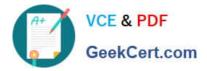

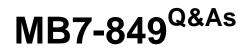

NAV 2009 Manufacturing

# Pass Microsoft MB7-849 Exam with 100% Guarantee

Free Download Real Questions & Answers **PDF** and **VCE** file from:

https://www.geekcert.com/MB7-849.html

100% Passing Guarantee 100% Money Back Assurance

Following Questions and Answers are all new published by Microsoft Official Exam Center

Instant Download After Purchase

100% Money Back Guarantee

- 😳 365 Days Free Update
- 800,000+ Satisfied Customers

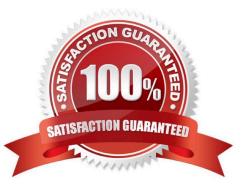

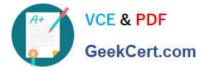

### **QUESTION 1**

Microsoft Dynamics NAV 2009 supports multi-level Bills of Material (BOMs). What are the maximum number of levels supported?

| A. 25             |  |  |
|-------------------|--|--|
| B. 50             |  |  |
| C. 75             |  |  |
| D. 100            |  |  |
| Correct Answer: B |  |  |

### **QUESTION 2**

You are a consultant implementing Microsoft Dynamics NAV 2009. You guided your client through the steps to populate a Planning Worksheet using the MPS selection for the Calculate Net Change Plan function. One of the lines populated in the worksheet has the MPS Order check box selected. Your client needs to generate the dependent requirements for the line. What function do you have your client perform next so that planning is complete for the line?

- A. Carry Out Action Message
- **B. Explode Routing**
- C. Run Planning with the MRP check box selected
- D. Refresh Planning Line with Backward flushing selected

Correct Answer: C

### **QUESTION 3**

In Microsoft Dynamics NAV 2009, you set up different levels of work facilities. What are the different work facility levels available?

- A. Work Center Groups, Machine Center Groups
- B. Work Centers, Machine Center Groups, Machine Centers
- C. Work Center Groups, Work Centers, Machine Centers
- D. Work Center Groups, Work Centers, Machine Center Groups, Machine Centers

Correct Answer: C

### **QUESTION 4**

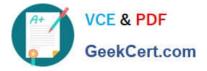

You are the consultant for a Microsoft Dynamics NAV 2009 implementation. Your client produces items based on sales orders. You are guiding your client through a demonstration of how the planning process functions in a make-to-order (MTO) environment. First, you instruct your client to set up items for a bike and the related sub- assemblies (front wheel and back wheel) with a manufacturing policy of MTO. Then, he or she enters a sales order for a bike. Next your client calculates a regenerative plan in the planning worksheet for MPS and MRP; this creates suggested production order lines in the worksheet for the bike, front wheel, and back wheel. Finally, you instruct your client to execute the carry out action messages function for the lines in the planning worksheet. What result do you expect?

A. A single production order with lines for the bike, front wheel, and back wheel.

B. Two production orders: one for the bike and a second one with lines for the front wheel and back wheel.

C. Three production orders: one for the bike, one for the front wheel, and one for the back wheel.

D. A single production order with a line for the bike; the front wheel and back wheel are included but not displayed as lines.

Correct Answer: A

### **QUESTION 5**

To use put-away features, a production manager must first create an inbound warehouse request for a released production order. How can an inbound warehouse request be created? Choose the 2 that apply.

A. By selecting the Create Inbound Request check box on the Replan batch job.

B. By selecting the Create Inbound Request check box on the Refresh batch job.

C. By running the Create Inbound Whse. Request function from the production order.

D. By running the Create Transfer Order function from the production order.

Correct Answer: BC

Latest MB7-849 Dumps

MB7-849 Practice Test

MB7-849 Exam Questions

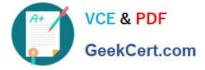

To Read the Whole Q&As, please purchase the Complete Version from Our website.

# Try our product !

100% Guaranteed Success
100% Money Back Guarantee
365 Days Free Update
Instant Download After Purchase
24x7 Customer Support
Average 99.9% Success Rate
More than 800,000 Satisfied Customers Worldwide
Multi-Platform capabilities - Windows, Mac, Android, iPhone, iPod, iPad, Kindle

We provide exam PDF and VCE of Cisco, Microsoft, IBM, CompTIA, Oracle and other IT Certifications. You can view Vendor list of All Certification Exams offered:

### https://www.geekcert.com/allproducts

## **Need Help**

Please provide as much detail as possible so we can best assist you. To update a previously submitted ticket:

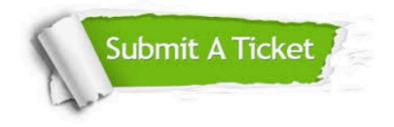

#### **One Year Free Update**

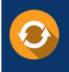

Free update is available within One Year after your purchase. After One Year, you will get 50% discounts for updating. And we are proud to boast a 24/7 efficient Customer Support system via Email.

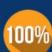

Money Back Guarantee To ensure that you are spending on quality products, we provide 100% money back guarantee for 30 days

from the date of purchase

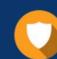

#### Security & Privacy

We respect customer privacy. We use McAfee's security service to provide you with utmost security for your personal information & peace of mind.

Any charges made through this site will appear as Global Simulators Limited. All trademarks are the property of their respective owners. Copyright © geekcert, All Rights Reserved.